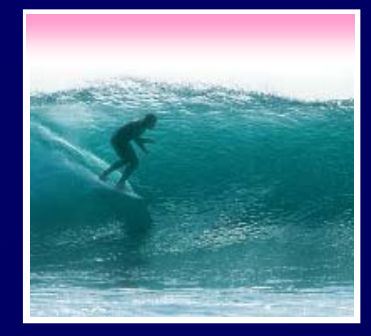

# Announcements

Project 1A is due today at 5:00 Midterm 1 is next Friday In this room … arrive on timeCover material in 1st 9 Lectures + Labs Bring only Photo ID and a pencil/pen

**Tip of the day**: The most useful habit for successful computing is that of being perfectly accurate

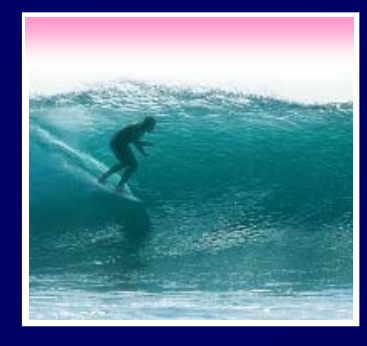

*"To err is human, but it takes a computer to really foul things up"*

© 2006 Lawrence Snyder

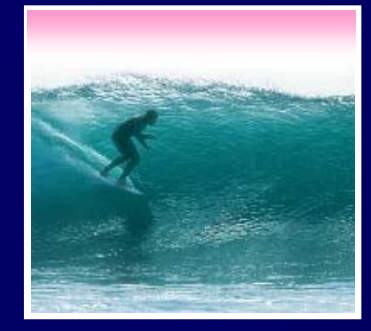

In IT, stuff goes wrong … debugging is the process of finding the error ∗ Term coined by Grace Murray Hopper • Best solution ... make no mistakes! ∗ Be accurate … get it right the 1st time ∗ In most cases computers can't recover for our errors

**The standard of precision for computers is perfect, which is tough for people, but try!**

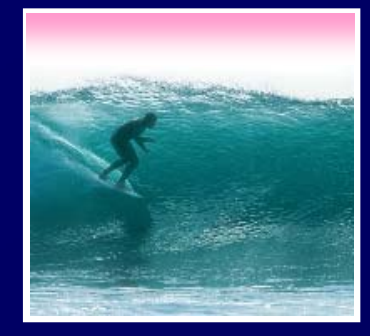

There are guidelines for debugging... Rather than trying things aimlessly and becoming frustrated, think of yourself as solving a mystery Become Sherlock Holmes **Debugging is not algorithmic: no guaranteed process**

- **Be objective: What are my clues? What is my hypothesis? Do I need more data?**
- **Consciously 'watch' yourself debug -- its an out-ofbody experience**
- **When stumped, don't become frustrated, but ask, "What am I misunderstanding?"**

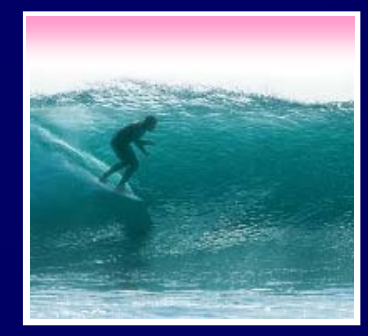

- 1.Verify that the error is reproducible
- 2.Determine exactly what the problem is
- 3. Eliminate the "obvious" causes
- 4.Divide process into working/faulty parts
- 5. On reaching a dead end, reassess the information you have, trying to identify the mistake you are making **Memorize?**
- 6. Work through process making predictions and checking they're fulfilled

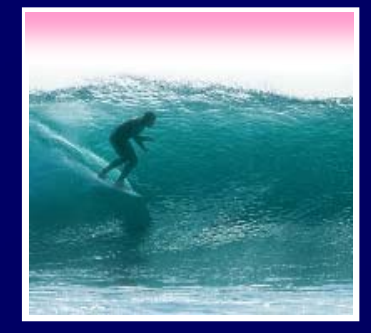

First step: verify the error is reproducible ∗ Transient errors are very rare, but they do happen … try again

## **Getting Out and Getting Back In**

∗ Rebooting the operating system is advisable, especially for errors involving peripheral devices (printers, modems)

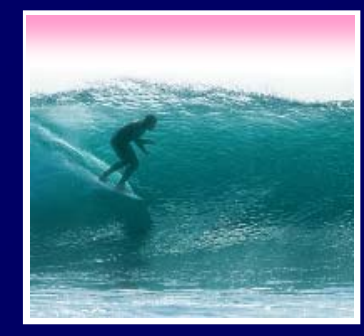

Second step: figure out what's wrong ∗ Often there is a sequence of steps following an error and propagating it … work backwards looking to see where the error first occurred

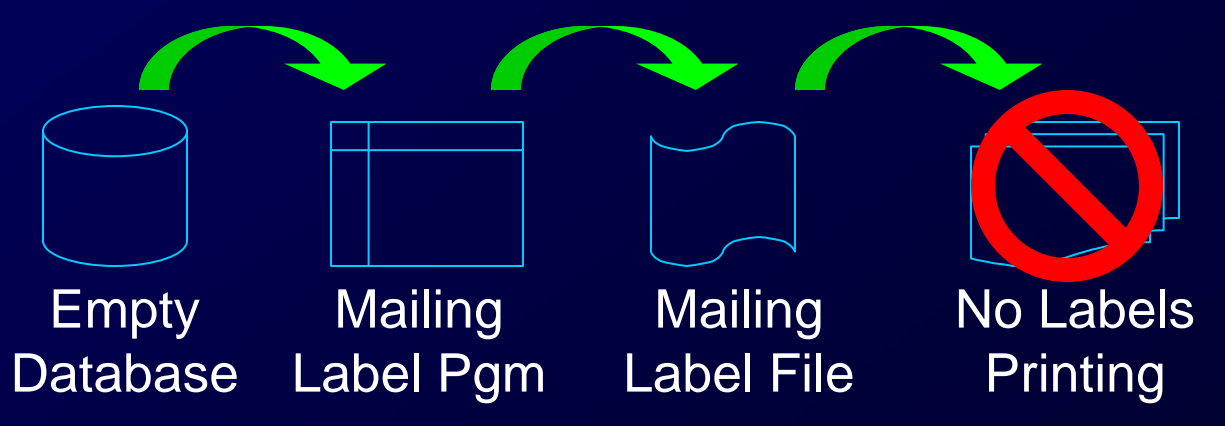

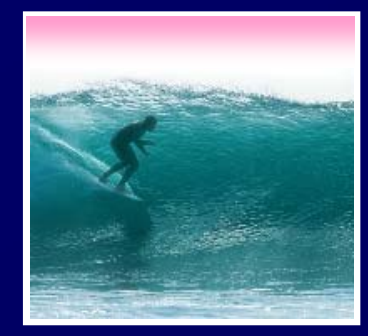

Third step: eliminate obvious causes "If the cause were so obvious, the problem would have been fixed!"

- ∗ There are standard things to check:
	- •**Inputs**
	- •**Connections**
	- •**"Permissions"**
	- •**Physical connectivity**

**"Working" in similar situations is usually good enough** 

8

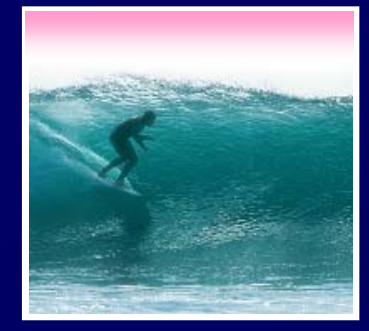

Fourth Step: Try to divide the situation into working and non-working parts

- •**Form a hypothesis of what's wrong**
- •**Make as few assumptions as possible**
- •**Take nothing for granted**

**The goal is to eliminate as many things from consideration as possible**

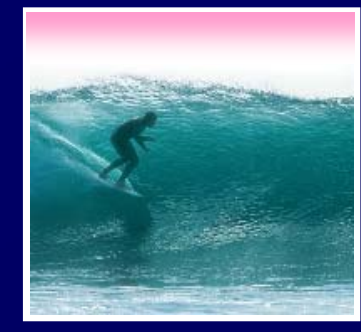

Fifth Step: When everything seems to check out, don't get frustrated ... ask, "What am I misunderstanding?" ∗ Your goal is to see the situation as it is, not as you think it should be

- •**Are you assuming too much?**
- •**Are you mis-reading the clues?**

**Sometimes, stepping back to the surrounding context is helpful**

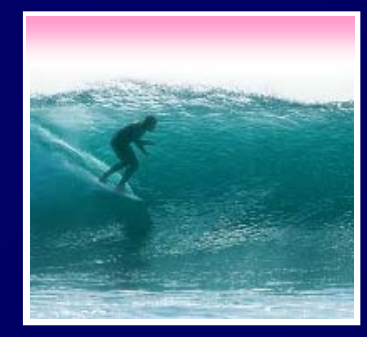

Sixth: Beginning with the isolated part, step through the process, predicting the outcome and verifying it

## ∗ A prediction that is not fulfilled shows…

- •**A possible bug**
- •**A possible misunderstanding**
- •**A chance to narrow the search**

**'Sleeping on it' may help!**

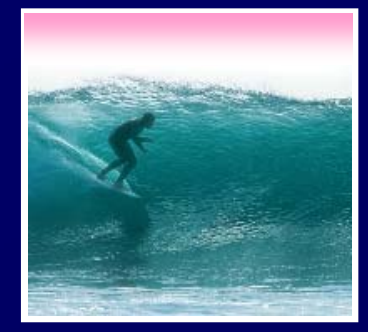

## After building a class web page, we find it is wrong

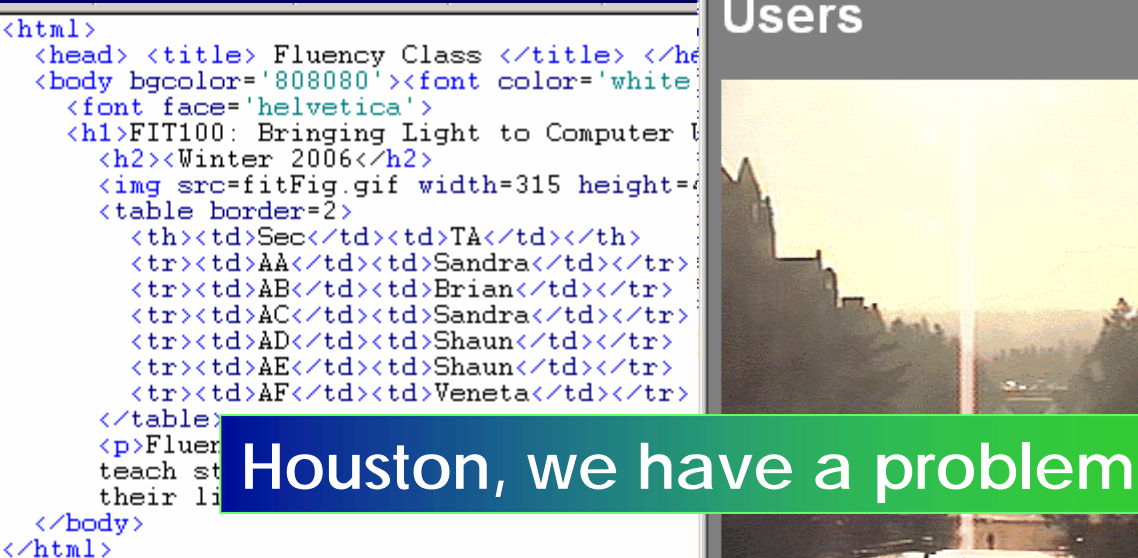

FIT100: Bringing Light to Computer **Users** 

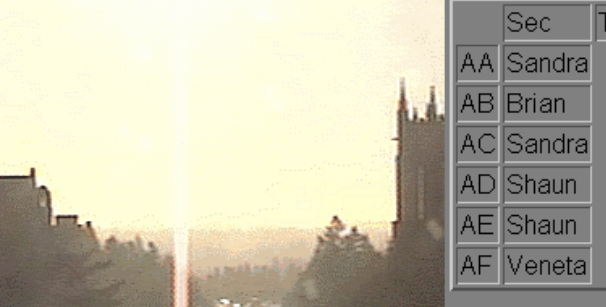

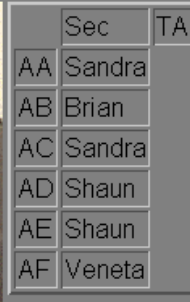

Fluency with Information Technology is designed to teach students to use computers today and throughout their lives. It's a lot of work, but it's worth it!

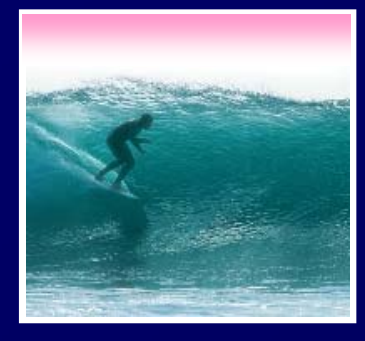

### FIT100: Bringing Light to Computer **Users**

### Winter 2006

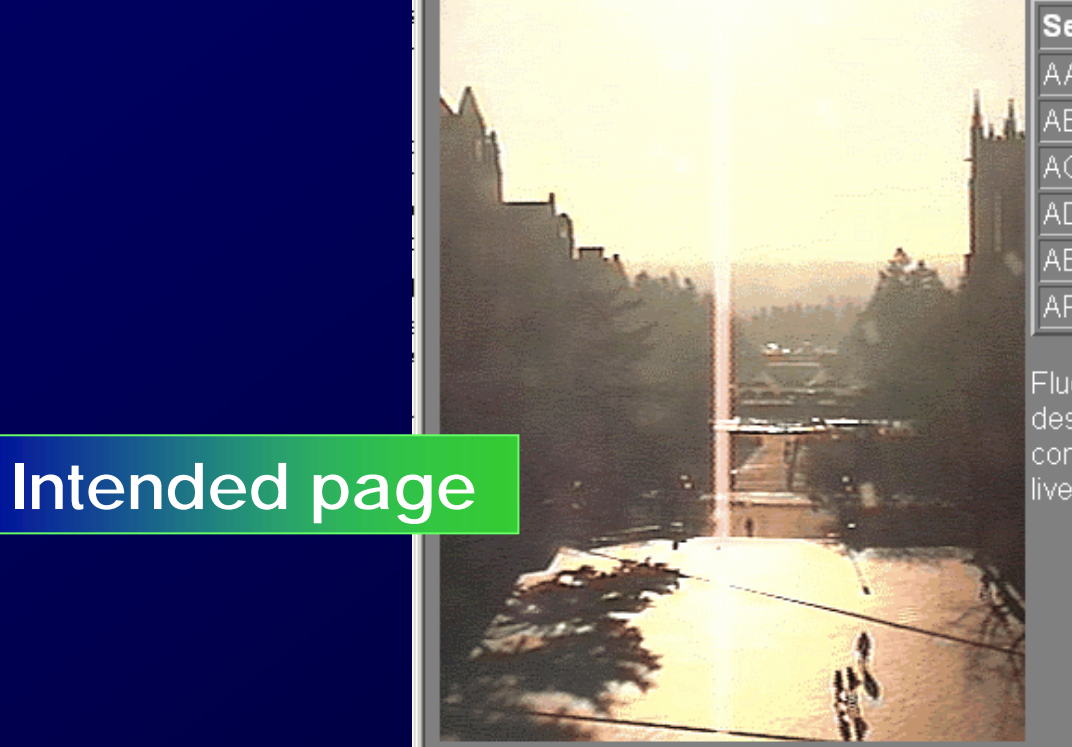

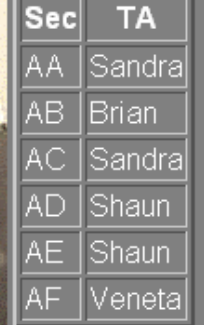

Fluency with Information Technology is designed to teach students to use computers today and throughout their lives. It's a lot of work, but it's worth it!

14

Debugging is not algorithmic, but there are guidelines to follow

- ∗ It probably pays to memorize them so they come to mind while debugging
- ∗ Watch yourself debug -- assess how you are doing, what you need to know

∗ Being accurate -- avoiding textual mistakes at all costs -- saves frustration

**Notice how few letters mess up a whole page**